## Adobe Photoshop 2022 4download.net ((FULL))

Installing Adobe Photoshop is quite simple. First, you need to download the software from the Adobe website. After you download it, you need to open the file and follow the on-screen instructions. After the installation is complete, you need to crack it. You can crack it by downloading a crack for the version of Photoshop you want to use. Once the crack is downloaded, open the file and follow the instructions on the screen to apply the crack. After the crack is applied, you can start using Adobe Photoshop.

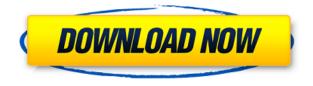

The layer limit of photos on your Photoshop document is now an arcane old feature, so long gone are times when you were limited to less than a dozen layers. With the new limit of 35,000, you seriously need to change to a new editing tool for Photoshop. Though the layer limits have been increased, there's also a new Linked Groups feature for sharing layer groups among separate files. This is the fifth revision of the program, but, with the exception of the BRAND NEW selection-modification tool, most faces have remained the same. Some of the features include Adobe DNG Converter, interactive retouching Brush, DNG Wrangler, a new layer merging function, an intelligent distributor, a new image rights management app, a major update to publishing, and much more. With the 2019 release of Photoshop, Adobe is placing an even stronger emphasis on performance and modernizing outdated features, making the program more user-friendly as well as more powerful than ever. Support is offered in three ways: and most of them are available on your system's version of Windows or macOS. You can use a free online version. You can also get a subscription for either \$9.99 per month or \$79.99 per year. Penetration of the market by Chinese manufacturers such as Huawei, Xiaomi, and OnePlus is increasing as the market becomes more saturated with models from other countries. These firms often provide more attractive prices. Starting today, it will no longer be possible to update to the Windows version of Photoshop outside of the Creative Cloud app, and we expect the Mac version will follow suit on January 1, 2021.

## Photoshop 2022 (Version 23.0)Activation Code For Mac and Windows 64 Bits {{ updAte }} 2022

Even with an education that includes both photoshop and lightroom, many beginners misplace the layers concept and are left with a single layer document that is easily overwritten. The problem is

that it is very difficult to see what has just been erased as you try to recover it now. One year ago I started talking on social media about an idea to create a website that mimics working with Photoshop. This would allow me to showcase how working with Photoshop can be taught to photographers and non-photographers, using this new website as a live Photoshop user's visual guide. The first thing you should do when you have a new document is simply take a look at your background. While the default is a solid color, it's your chance to customize and alter it. Create shapes and eliminate them to delete any objects not necessary for your design. Create a new layer to finally make it into a solid box. With the aid of the box selection tool, you can shape objects into a box. With the shape tools, click where you want to place the object. Once you do, you can resize the box via the tool's handles or adjust to a different shape by clicking again. Use the move tool or select the objects on the canvas with the magic wand tool to place it wherever you want. If you want to work with a tricky background, an advanced element you may want to consider using is the selection rule. This new method can help you find objects you may not want, as it can guide you through a "select all" feature. Click on the selection rule in the tool bar, and you'll see it's white. Click the tool to color a box, then click a specific area of your canvas where you want that box to contain. e3d0a04c9c

## Photoshop 2022 (Version 23.0) Download License Key License Code & Keygen X64 2023

Adobe Photoshop CC 2019 is the workhorse of the Adobe suite and creator of the world's leading image and graphic editing software. This book gives you step-by-step instructions on how to get the most out of Photoshop, the command-expert interface, and the latest creative tools. Within the file format dialog box, select the option to "Optimize for Photoshop," and then save the file. This will convert the image to a working file with embedded data for all Photoshop features and adjustments. Since the Lightroom user interface adds Text layers to their catalog, any edits made to them are reflected in Photoshop. Until now, copying entire catalogs to Photoshop has been the only way to work with the files. With just a few clicks, you can now annotate an image, add searchable place and event descriptions, and add other actionable data. A new search function will allow you to easily locate and organize your images using place and event metadata. Designers are bridging the gap between work and play. New features in Adobe Photoshop, including two new awards-winning Portfolio apps (Pixlr and Animation) and advanced File Exchange tools, provide a simple, common place to store, organize and share creative projects. New Photo Lab 1.1 now offers simple, customizable color management and playback, for creating and sharing live events in real time. A new Affinity Photo JavaScript API means that designers can get just as creative in their browsers, while running on any device. At Adobe MAX, designers explored the new features, and started to create their version of a new future.

photoshop presets wedding free download wedding photoshop presets free download adobe photoshop presets free download pc photoshop sky presets free download photoshop dark presets free download free photoshop presets free download photoshop presets filters free download photoshop moody presets free download photoshop effects presets free download photoshop actions presets free download

With the help of image-editing tools, you can easily turn an ordinary photo into something amazing. When it comes to image editing and retouching, Photoshop CC provides advanced tools. Use the powerful retouching tools to fix, fix flaws, and retouch your photos; remove unwanted objects or parts of your photos; enhance facial features; adjust the size and position of objects; and even add a glow filter to your photos. **About iBMC South** 

Based in St. Agnes, Jersey, iBMC South is your complete source for all things tech in the south of England. We aim to be your one stop shop for every news title you can think of relating to technology or even geek life in general. We feature news, reviews, related articles, patches and guides on everything from mobile phones to educational apps. And we're not afraid to dabble in off-beat gadgets and more esoteric tech as well.

We like a challenge, but not if it impedes our ability to give you the information you need. So we spend a lot of time to help you understand what it is you're reading so that you have a clear understanding on what to do, or what to buy next. And don't forget: you can find plenty of helpful tips and tricks on blog.ibmdaily.co.uk , also.

In addition, the company also has a set of other products like Illustrator, Dreamweaver, and After Effects. Adobe also has software for mobile apps like the Photoshop Express product that also offers useful features using AI. The mobile apps and browser extensions aim to help professionals save time and make work easier by offering editing features and other essential tools directly on the web platforms such as iOS and Android. It is a part of the Creative Cloud family.

Last but not least, from the updated features, there's also a suite of new features for Photoshop for iOS. They include tools that make it easy to edit and retouch your smartphone photos straight from the app. There's also a new, advanced face detection and retouching tool. The iOS tools are all accessible from the main Photoshop app. Photoshop is one of the most popular image editing tools used by graphic designers. It has advanced features and tools that has been updated and improved over the years. The latest version of the Photoshop software, Photoshop CC 2015, now includes features that are new to the flagship software, including Content-Aware Move tool, New Camera Raw Image Profiles, and a redesigned file browser. Photoshop is priced well below other image editing programs. You can purchase Photoshop Elements for \$69.99 or \$99.99. If you had Adobe Photoshop normally priced at \$699.99 or \$999.99, you'd save about \$300 by paying the low price for Photoshop Elements. In order to have a better experience, you should have the best tool for your work. In this case, the Adobe Photoshop is the best tool to work on your images. In this tool, you can easily edit, retouch, and crop photos and graphics of any size. It is the best photo editing software that will be helpful in editing your photos. With Adobe Photoshop, you can easily adjust the opacity and size of the image, recolor images, add text and other effects, and create images. It is the best photo editor that allows you to work on images of all sizes.

https://soundcloud.com/cutchimarjeng/lapin-malin-maternelle-1-crack-11

https://soundcloud.com/alekseydroqs6/logitrace-v14-crack-gratuit

 $\underline{https://soundcloud.com/buchipoco1983/battlefield-1942-pc-game-highly-compressed-216 mb-17}$ 

https://soundcloud.com/consdoggperba1984/arturia-v-collection-30-keygen

https://soundcloud.com/bookrelonte1981/medal-of-honor-airborne-13-crack

https://soundcloud.com/soursunochis1987/gta-namaste-america-game-setup-softonic-free-downloadg olkes

https://soundcloud.com/aldisrori1977/gta-4-psp-download-iso

https://soundcloud.com/atnegnovasx/the-crew-game-password-crack

 $\underline{https://soundcloud.com/flavmabcocal1989/native-instrument-komplete-9-ultimate-torrent}$ 

https://soundcloud.com/freiacaelanh/siemens-vdo-car-radio-code-calculator-rapidshare

Save for a few tiny-yet-important exceptions, the new Elements software is the complete Photoshop experience, so you can work entirely in Photoshop, and then save projects back to other Photo apps with a single click of the File > Save As menu option. Photoshop CC has a lot in common with the full-blown Photoshop program, and most of that program's photo-editing prowess remains. But with CC, Adobe has added many new features, and it helps that the software is free to use. Photoshop has been through over a decade of radical change and is now better than ever. As you now know, Photoshop CC 2017 is a modern, powerful, and highly productive software. The newest features for Adobe Photoshop CC 2017 include support for VR and AR, touch-enabled view, the redesigned editing panel, enhanced performance, and of course, a brand-new user interface. This course costs just \$39 and over the course of 10 hours you'll learn the most powerful digital painting and retouching techniques in this popular professional image editor. You'll learn how to use all tools for portraits, landscapes, and entertainment images, and create your own brushes with a single click. At

the end of this course, you'll be able to create print-ready images with ease using a variety of media, including canvas, paper, and canvas. Best of Photoshop: A Complete Course and Compendium of Features is your guide to creating, editing, and enhancing images and designs in Adobe Photoshop. Whether you're retouching a photograph, making a simulated chalk drawing, or creating a composite photo with a 3D drawing, Photoshop is the tool for you—and this book will teach you what you need to know.

If the Adobe Photoshop for Mac is the most popular Adobe Photoshop for Mac application, Photoshop free versions are the best to browse and view the images. The app allows the users to manage, copy, delete and even download photos from either the device or the cloud storage. With this app, you can use the interface to view your photos without any glitches. You can also share the images using the different social media platforms. The Photoshop now comes with an improved media browser that lets the users to view a wider range of image media like audio or video files. It is also possible for the users to stream their images over WiFi or cellular networks. The development of this tool ensures that the video or audio files remain intact. Of course, this is not possible when you use Dropbox. The users also have the ability to import or export images in the formats like PDF, JPEG and PNG. The app file formats include TIFF, PSD, SGF, EPS, RAW, DNG, CR2, HDR, SRF, ORF, THM, LRF, JP2 and PNG. Unfortunately, the PC users cannot import RAW files. With Photoshop, you have a certain advantage of working in layers. You can easily adjust those layers and apply the effects using the right tools. The tool layout for those who are creating and editing images is robust and easy to understand. You can easily choose between brushes, textures, gradients and fx effects depending on your need. You can also create live effects with tilt-shift lens. The tool selection lets you select from all the tools available in the app. With Photoshop, you can also find out the adjustment layers. Thus, you don't have to delete to change the settings. On the other hand, if you like to apply the adjustment to other layers, then you can select the 'brushes' option as well.